## Package 'primate'

May 9, 2022

Version 0.2.0

Date 2022-05-05

Title Tools and Methods for Primatological Data Science

Author David Schruth [aut][cre], Marc Myers [ctb], Noel Rowe [aut]

Maintainer David Schruth <data@anthropoidea.org>

**Depends**  $R$  ( $> = 1.8.0$ ), caroline

Suggests RJDBC

Description Data from All the World's Primates relational SQL database and other tabular datasets are made available via drivers and connection functions. Additionally we provide several functions and examples to facilitate the merging and aggregation of these tabular inputs.

License Apache License

LazyLoad yes

NeedsCompilation no

Repository CRAN

Date/Publication 2022-05-09 07:20:02 UTC

## R topics documented:

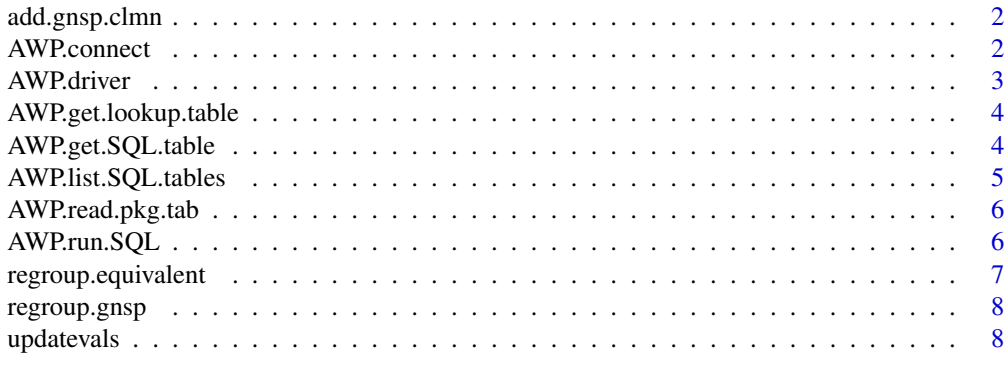

 $\blacksquare$ 

<span id="page-1-0"></span>

#### Description

Adds a genus\_species column to the specified dataframe

## Usage

```
add.gnsp.clmn(df,gn="Genus",sp="Species",rownames=FALSE,new.col=TRUE, gnsp.col = "gn_sp")
```
## Arguments

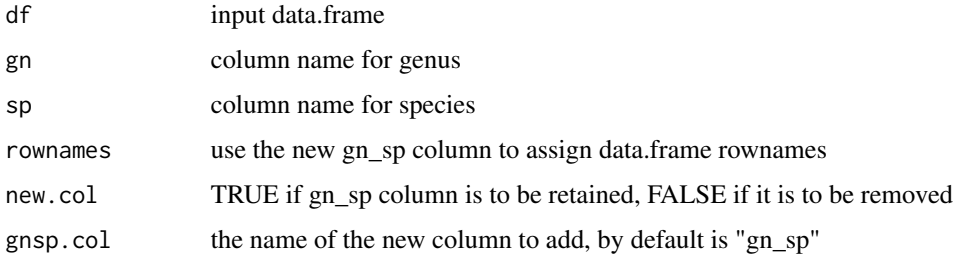

#### Value

modified data.frame (with genus species info concatenated and added)

#### Examples

primates.tab <- AWP.read.pkg.tab(tab.nm='dbo\_tblGrovesMonkeys', id.clmn='MonkeyNumberGroves') primates.tab <- add.gnsp.clmn(primates.tab,gn="Genus",sp="Species",rownames=FALSE,new.col=TRUE)

AWP.connect *Create a connection to the SQL DB*

## Description

Connect to the All the World's Primate Database

#### Usage

```
AWP.connect(drv=AWP.driver(), prefix='jdbc:jtds:sqlserver',
            server="s09.everleap.com", port=1433,
        db="DB_3918_atwpreview", user="DB_3918_atwpreview_user", pw="atwpreview_$_j")
```
#### <span id="page-2-0"></span>AWP.driver 3

## Arguments

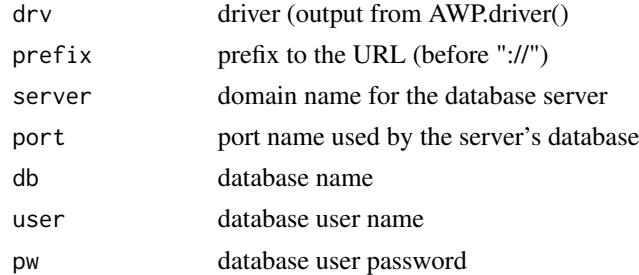

## Value

a connection object for SQL

## Examples

con <- AWP.connect(drv=AWP.driver())

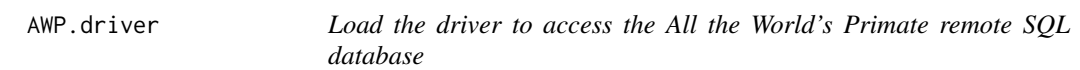

## Description

Load the driver to utilize the database sofware

## Usage

```
AWP.driver(drv.name="net.sourceforge.jtds.jdbc.Driver",
          drv.file=system.file("drivers","jtds-1.2.8.jar", package='primate'))
```
## Arguments

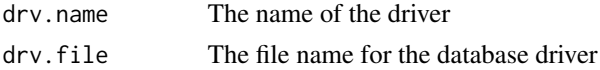

#### Value

driver argument to AWP.connect

## Examples

AWP.driver()

<span id="page-3-0"></span>AWP.get.lookup.table *Get a Lookup Table*

## Description

Get the lookup table from the All the World's Primates SQL database

## Usage

```
AWP.get.lookup.table(con=AWP.connect(),tab.nm="TextType")
```
#### Arguments

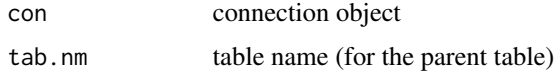

#### Value

a data.frame corresponding to SQL table

## Examples

AWP.get.lookup.table(con=AWP.connect(),tab.nm="TextType")

AWP.get.SQL.table *Get a SQL Table*

#### Description

Retrieve a table from the All the World's Primates SQL database

#### Usage

```
AWP.get.SQL.table(con=AWP.connect(), tab.nm="tblGrovesMonkeys", clmns=c('all'),xpnd=FALSE)
```
#### Arguments

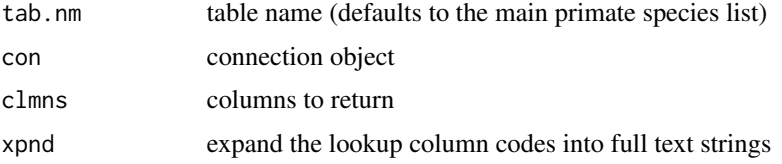

## <span id="page-4-0"></span>Value

a data.frame corresponding to SQL table

## Examples

```
online.version <- AWP.get.SQL.table(tab.nm='LMType') #a small example table
```
AWP.list.SQL.tables *List the SQL tables*

## Description

List available tables from the All the World's Primates SQL database

#### Usage

AWP.list.SQL.tables(con=AWP.connect(), all=FALSE)

## Arguments

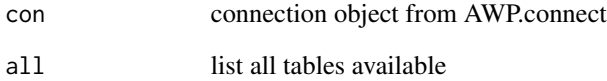

#### Value

a list (vector) of SQL table names

## Examples

AWP.list.SQL.tables(con=AWP.connect(), all=FALSE)

<span id="page-5-0"></span>

## Description

Read an All the World's Primates table from the local package cache.

#### Usage

```
AWP.read.pkg.tab(tab.nm='dbo_tblGrovesMonkeys', id.clmn=NA)
```
## Arguments

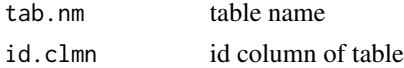

#### Value

data.frame corresponding to SQL table

## Examples

primates.tab <- AWP.read.pkg.tab(tab.nm='dbo\_tblGrovesMonkeys', id.clmn='MonkeyNumberGroves')

AWP.run.SQL *Run SQL querries*

## Description

Run arbitrary SQL querries on the All the World's Primate database

## Usage

```
AWP.run.SQL(con=AWP.connect(), sql=NULL)
```
## Arguments

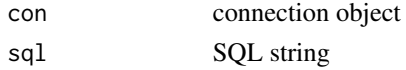

## Value

results of query

## <span id="page-6-0"></span>regroup.equivalent 7

## Examples

AWP.run.SQL(con=AWP.connect(), sql=NULL)

regroup.equivalent *Re-group data.frame by Genus\_species in either old or new dataframe*

#### Description

Regroup based on the old or the new data frame using a direction parameter.

#### Usage

regroup.equivalent(df, gnsp.old, gnsp.new, clmns, agg='mean', direction='old2new')

## Arguments

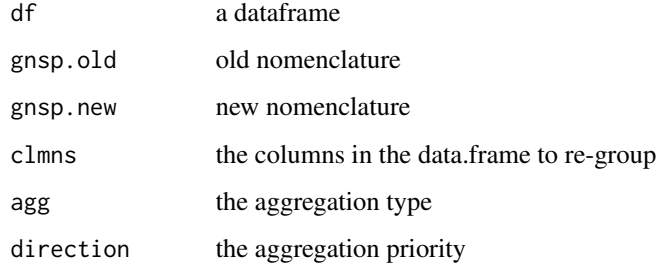

#### Value

a regrouped data frame

#### Examples

```
primates.tab <- AWP.read.pkg.tab(tab.nm='dbo_tblGrovesMonkeys', id.clmn='MonkeyNumberGroves')
primates.tab <- add.gnsp.clmn(primates.tab,gn="Genus",sp="Species",rownames=FALSE,gnsp.col='gn_sp')
primates.tab <- add.gnsp.clmn(primates.tab,gn="Genus",sp="Species",rownames=FALSE,gnsp.col='gnspg')
pri.grpd <- regroup.gnsp(df=primates.tab,clmns=colnames(primates.tab), agg='max')
out <- regroup.equivalent(pri.grpd, gnsp.old=gn_sp, gnsp.new='gnspg',
                           clmns='MonkeyNumberGroves', agg='paste', direction='old2new')
```
<span id="page-7-0"></span>

## Description

Regroup a given data.frame by a column designated as unique genus\_species combination. This function is essentially a wrapper for caroline:::groupBy()

#### Usage

```
regroup.gnsp(df,clmns,agg='mean',by='gn_sp')
```
#### Arguments

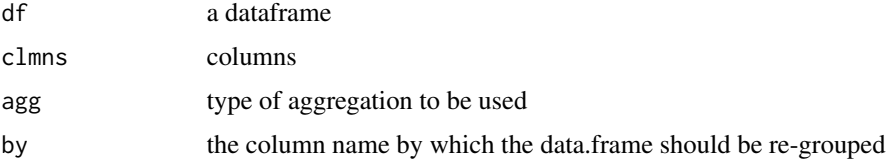

#### Value

returned value

#### Examples

primates.tab <- AWP.read.pkg.tab(tab.nm='dbo\_tblGrovesMonkeys', id.clmn='MonkeyNumberGroves') out <- regroup.gnsp(df=primates.tab,clmns=colnames(primates.tab), agg='paste')

updatevals *Update the values of an AWP data.frame*

## Description

Update the values in an old dataframe with the values in a new dataframe. Useful for comparing a pre-existing or self-assembled dataset with AWP.

#### Usage

```
updatevals(x,y=NULL,v.old,v.new,verbose=TRUE,update=FALSE,
                   na.only=TRUE,all=TRUE,missing.only=TRUE)
```
## updatevals 9

#### Arguments

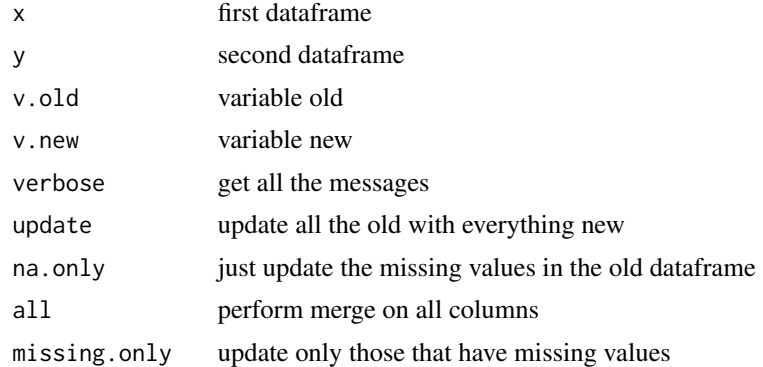

#### Value

values of one data frame are updated to reflect new data in another

#### Examples

```
pri.tab <- AWP.read.pkg.tab(tab.nm='Locomotion')
#pri.AWP <- AWP.get.SQL.table(tab.nm='Locomotion')
```

```
dim(pri.tab) #should may be fewer cols or rows locally ...
#dim(pri.AWP) # than there are available online.
```
 $apply(pri.tab, 2, function(x) sum(is.na(x))) # also more missing values$  $\text{#apply(pri.AWP}, 2, function(x) sum(is.na(x))) \text{ # locally than online}$ 

# update the "Comment" column locally with the same online

```
vars <- c('LocomotionID','Comment')
#tmp <- merge(x=pri.tab[,c(vars)] ,y=pri.AWP[,c(vars)], by='LocomotionID')
```

```
#out <- updatevals(x=tmp,y=NULL,v.old='Comment.x',v.new='Comment.y')
```
# <span id="page-9-0"></span>Index

add.gnsp.clmn, [2](#page-1-0) AWP.connect, [2](#page-1-0) AWP.driver, [3](#page-2-0) AWP.get.lookup.table, [4](#page-3-0) AWP.get.SQL.table, [4](#page-3-0) AWP.list.SQL.tables, [5](#page-4-0) AWP.read.pkg.tab, [6](#page-5-0) AWP.run.SQL, [6](#page-5-0)

regroup.equivalent, [7](#page-6-0) regroup.gnsp, [8](#page-7-0)

updatevals, [8](#page-7-0)